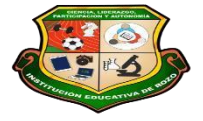

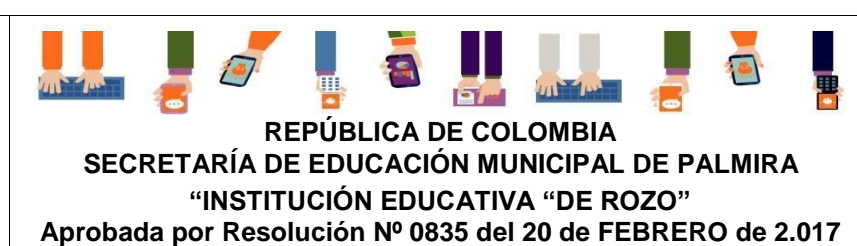

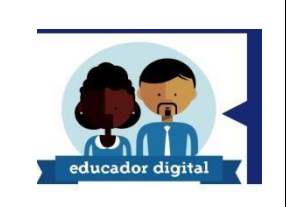

# **GUÍA DE APRENDIZAJE – TEXTURAS ARTES VISUALES**

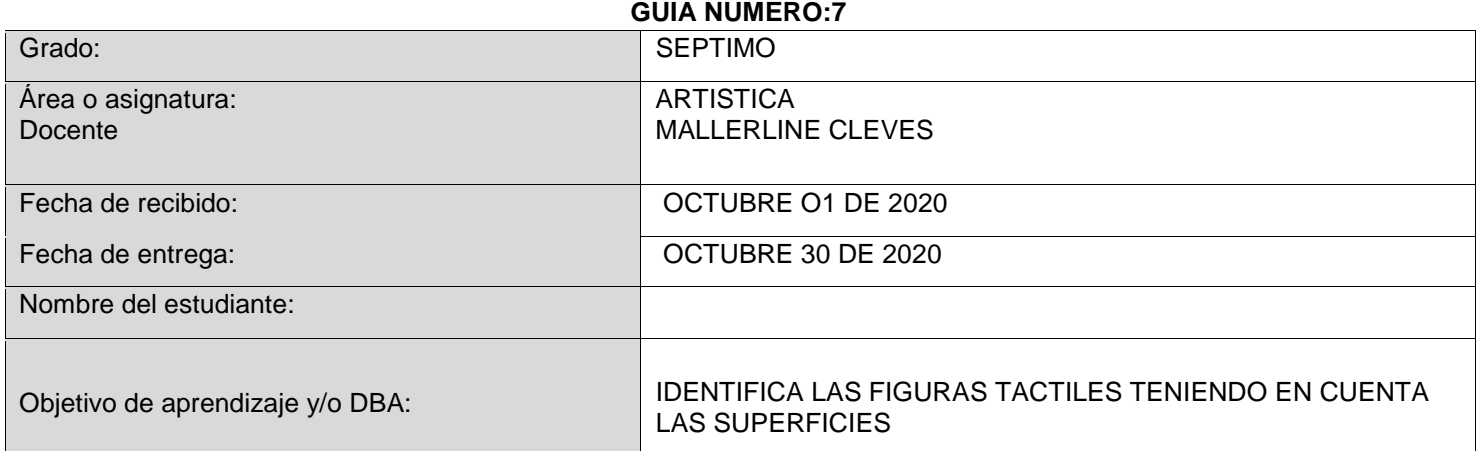

# *INTRODUCCION*

*Mis queridos estudiantes esta guía nos ayudaran a afianzar más nuestros conocimientos en imágenes geométricas y textura visual vamos a aprender mucho más y con más ganas de conocimientos para nuestro desarrollo académico y moral* 

Que voy aprender

**Texturas** táctiles: las **que** corresponden a las superficies de diferentes materiales. **Ejemplos**: madera, vidrio, papel (liso, corrugado, crèpe, barrilete, lija, etc.), tela lisa, lana, seda, terciopelo, bordado, tul, plástico, metal, cabello (liso, crespo, ondeado, enrulado), cuero, cuerina, acrílico....etc

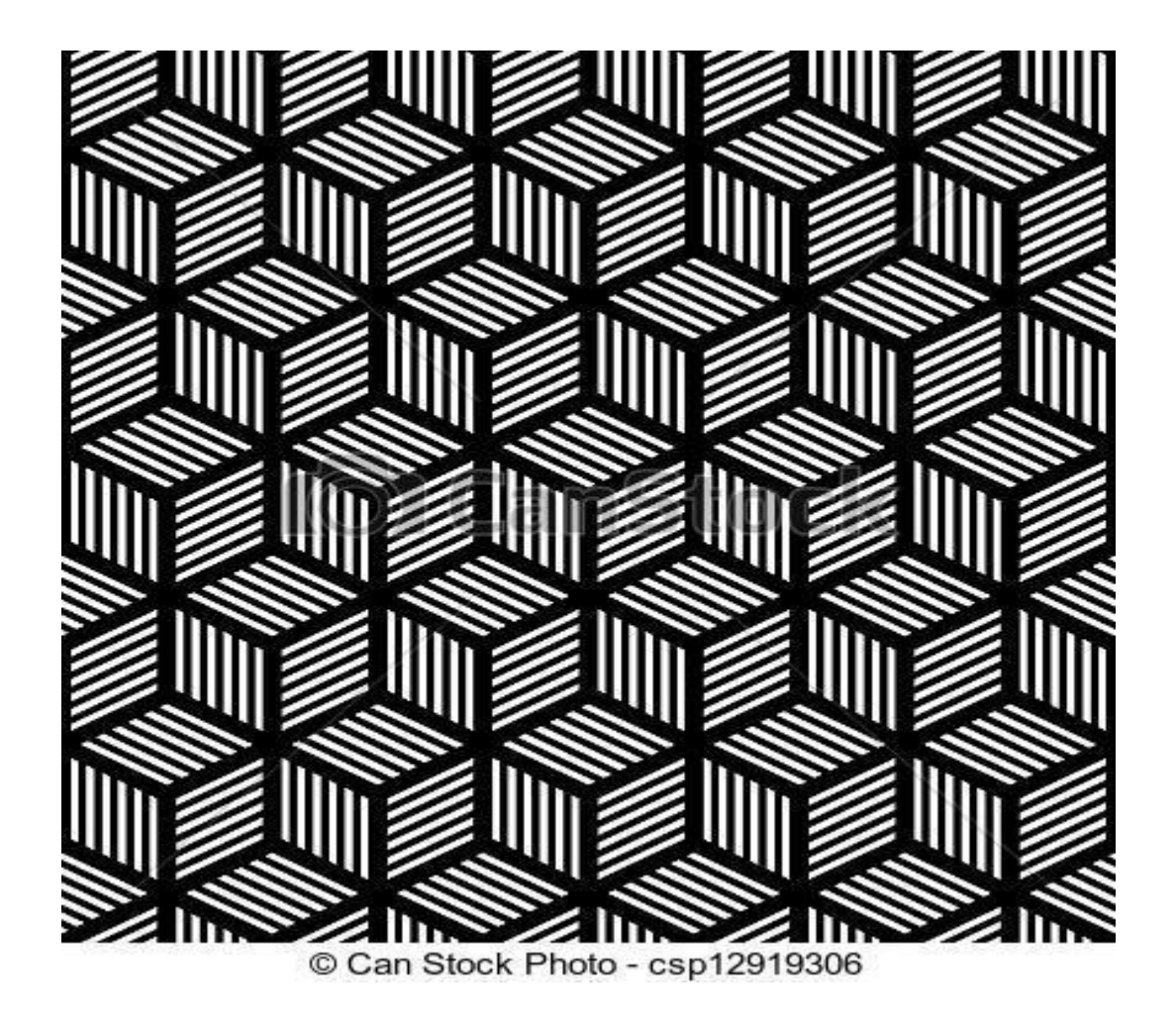

Textura visual

Página 3 de 20

**Textura** táctil: Por **ejemplo** la de una superficie rugosa, con relieve o la de otra ms fina **como** la de un papel, o la suavidad del terciopelo. Son todas aquellas perceptibles al tacto. **Textura Visual**: Aquellas **texturas** impresas **que** se parecen a la realidad, **como** la arena, las piedras y rocas

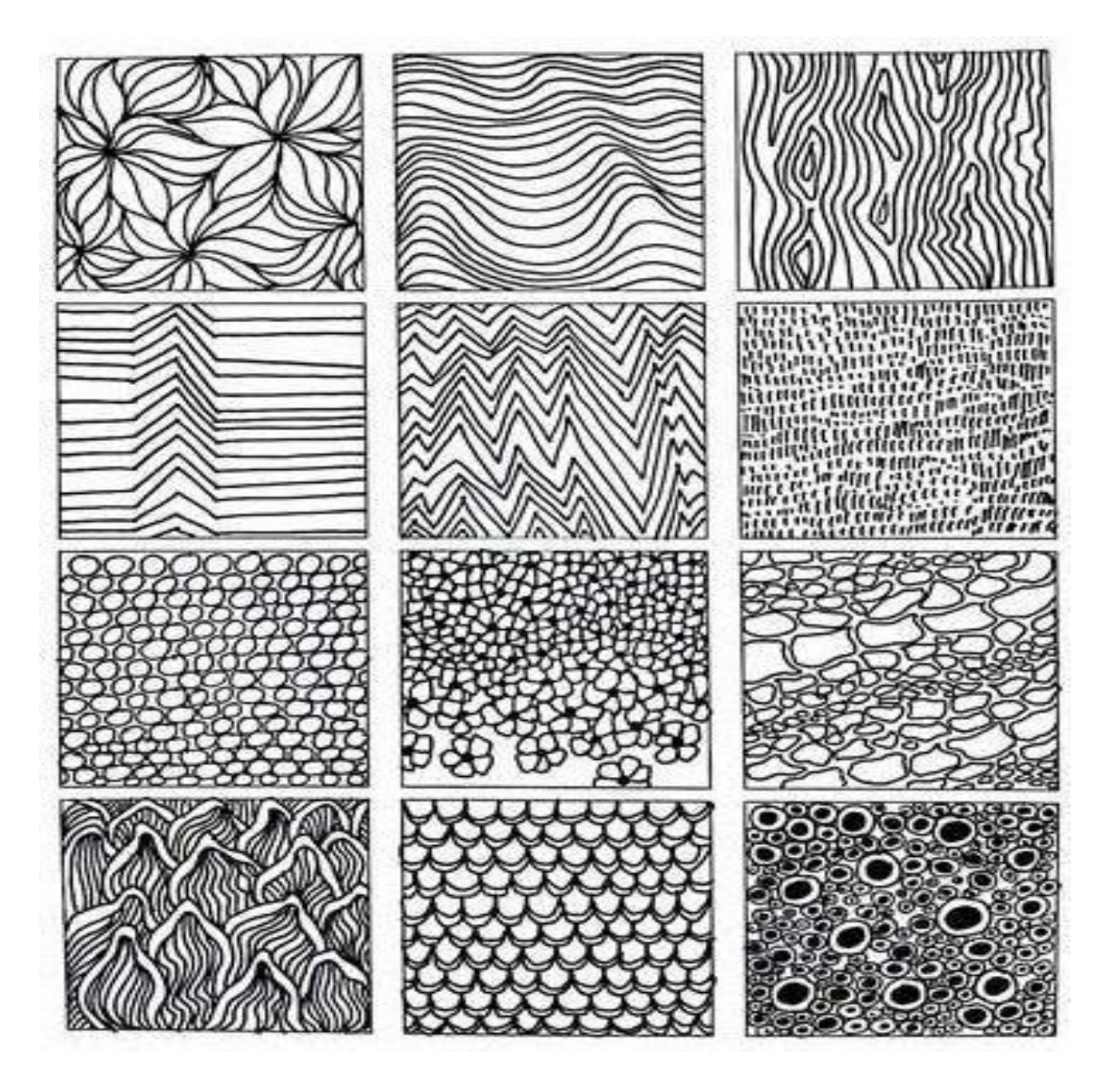

# **1031033**

## *Práctico lo que aprendí*

Mira el Ejemplo.

.

 Realiza los dibujos aplicando textura geométrica de acuerdo a la imagen que está en la definición v Dibujo de 2 imágenes por hoja milimetrada

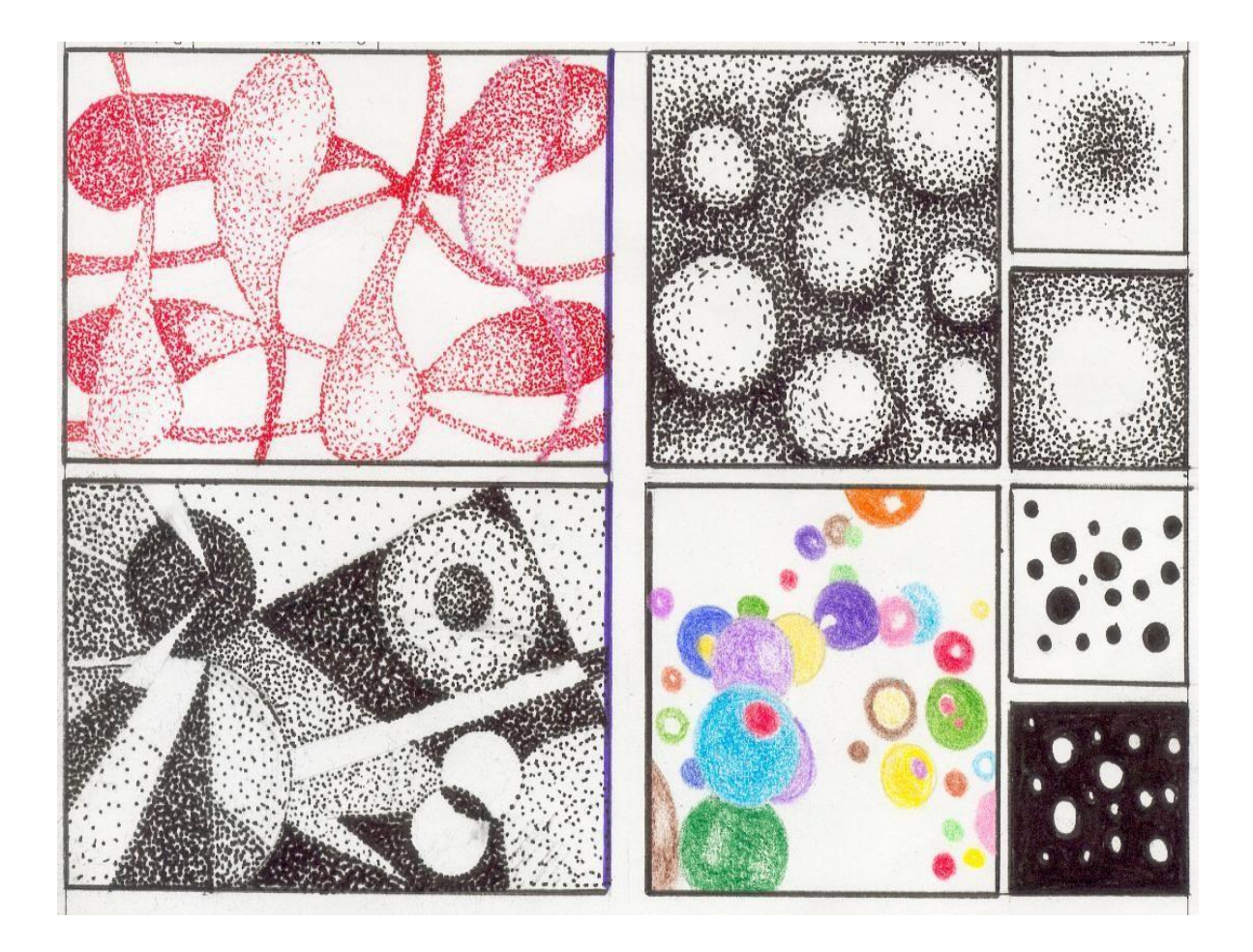

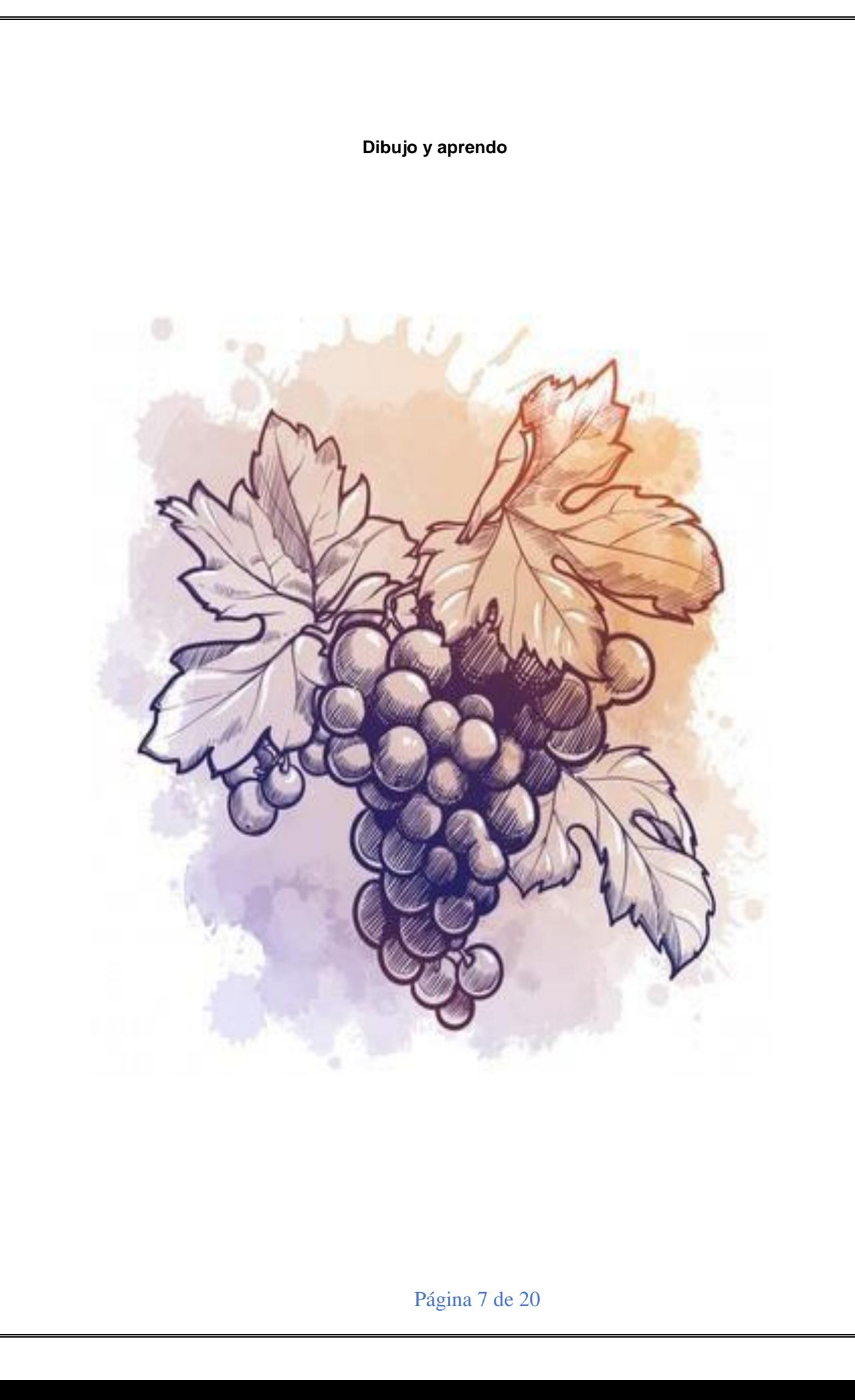

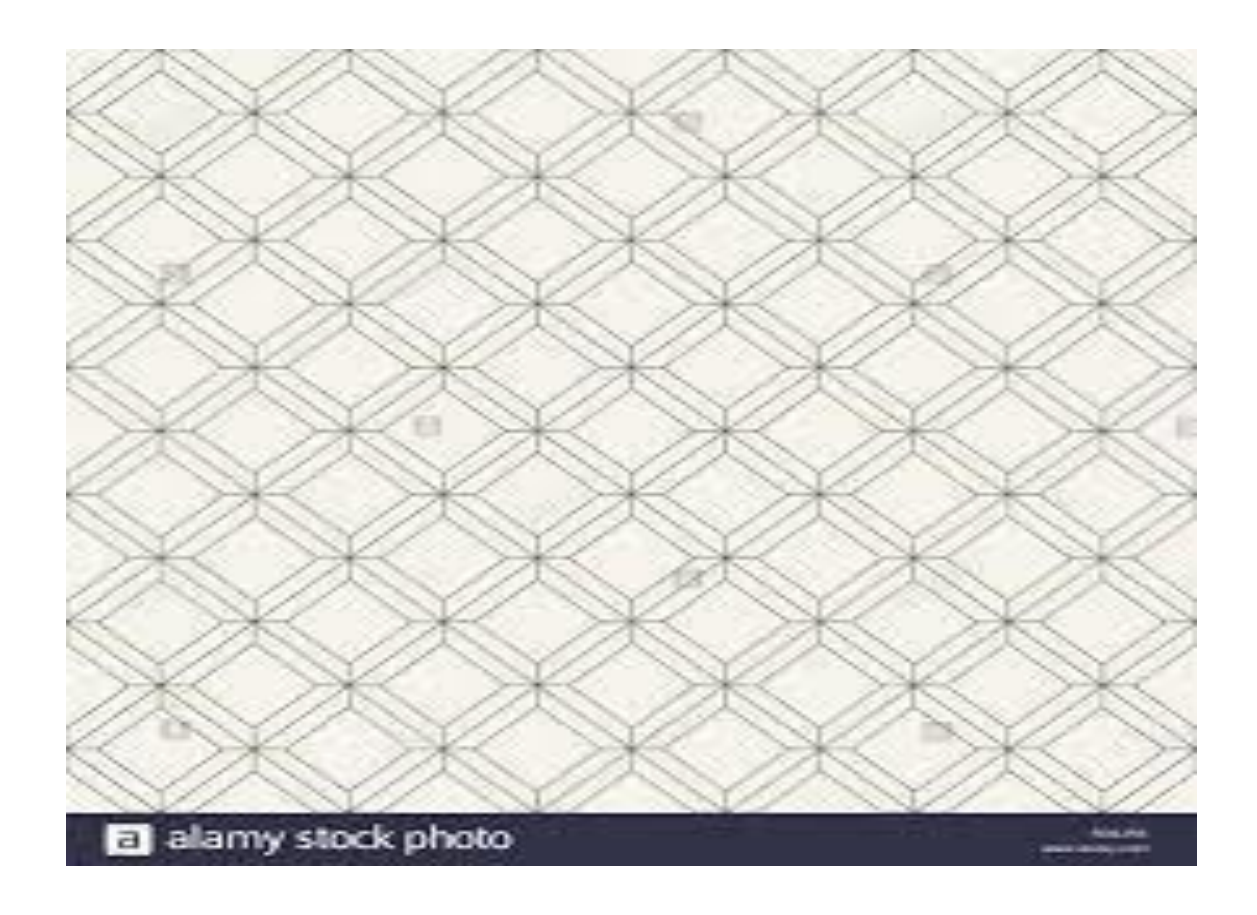

Textura visual

Página 9 de 20

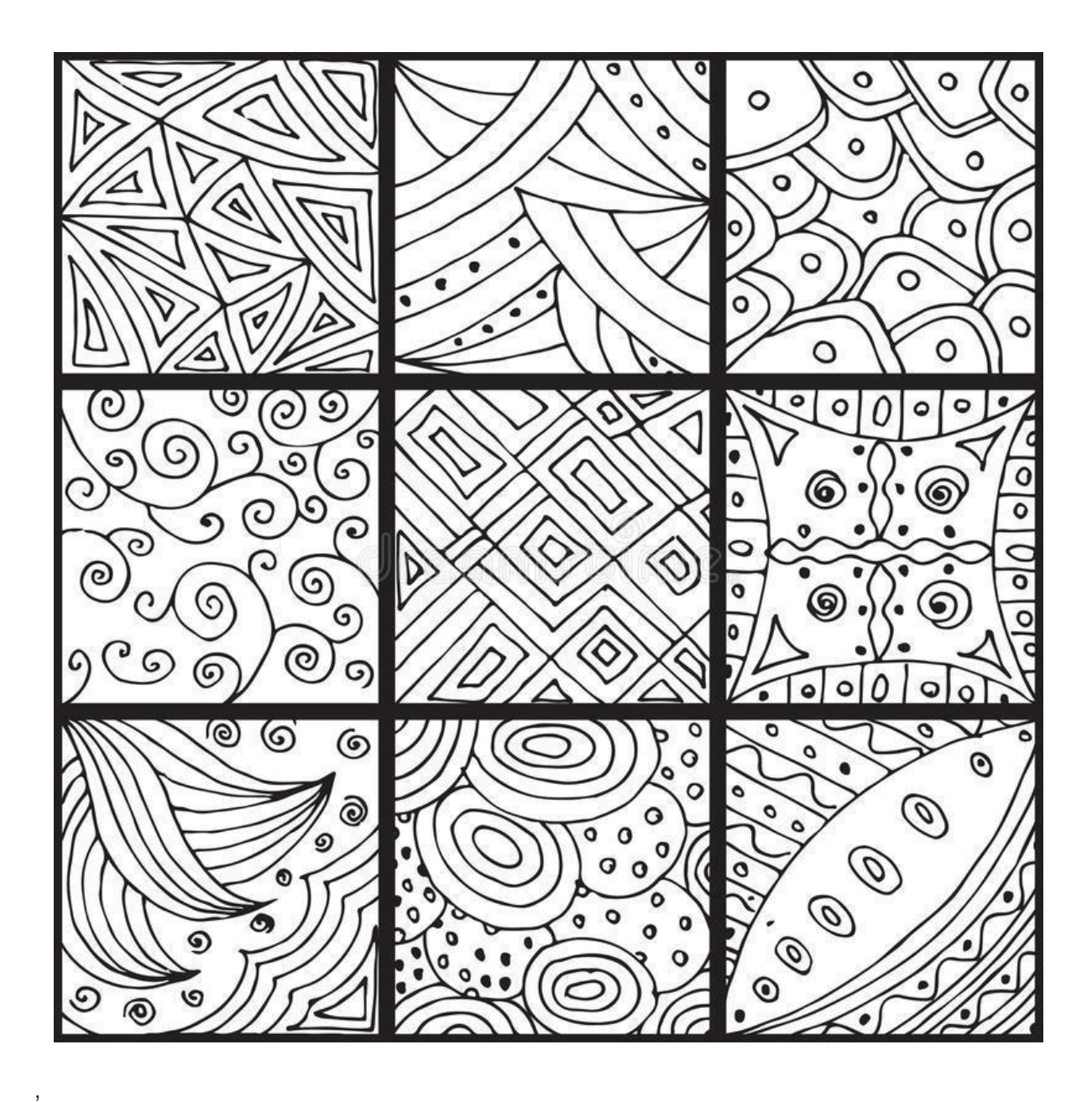

Página 11 de 20

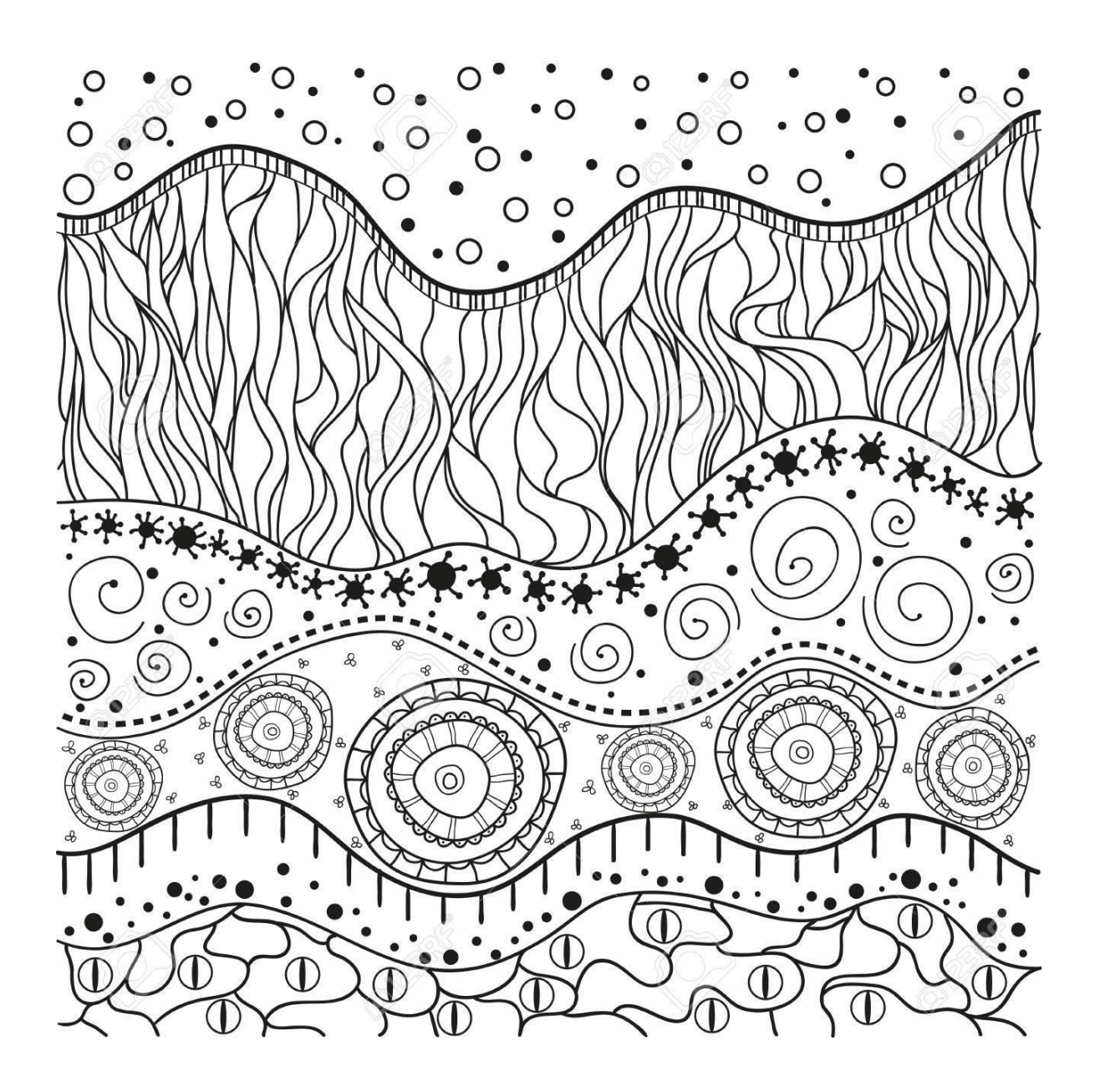

Que aprendí Dibujo cada uno en mi block milimetrado

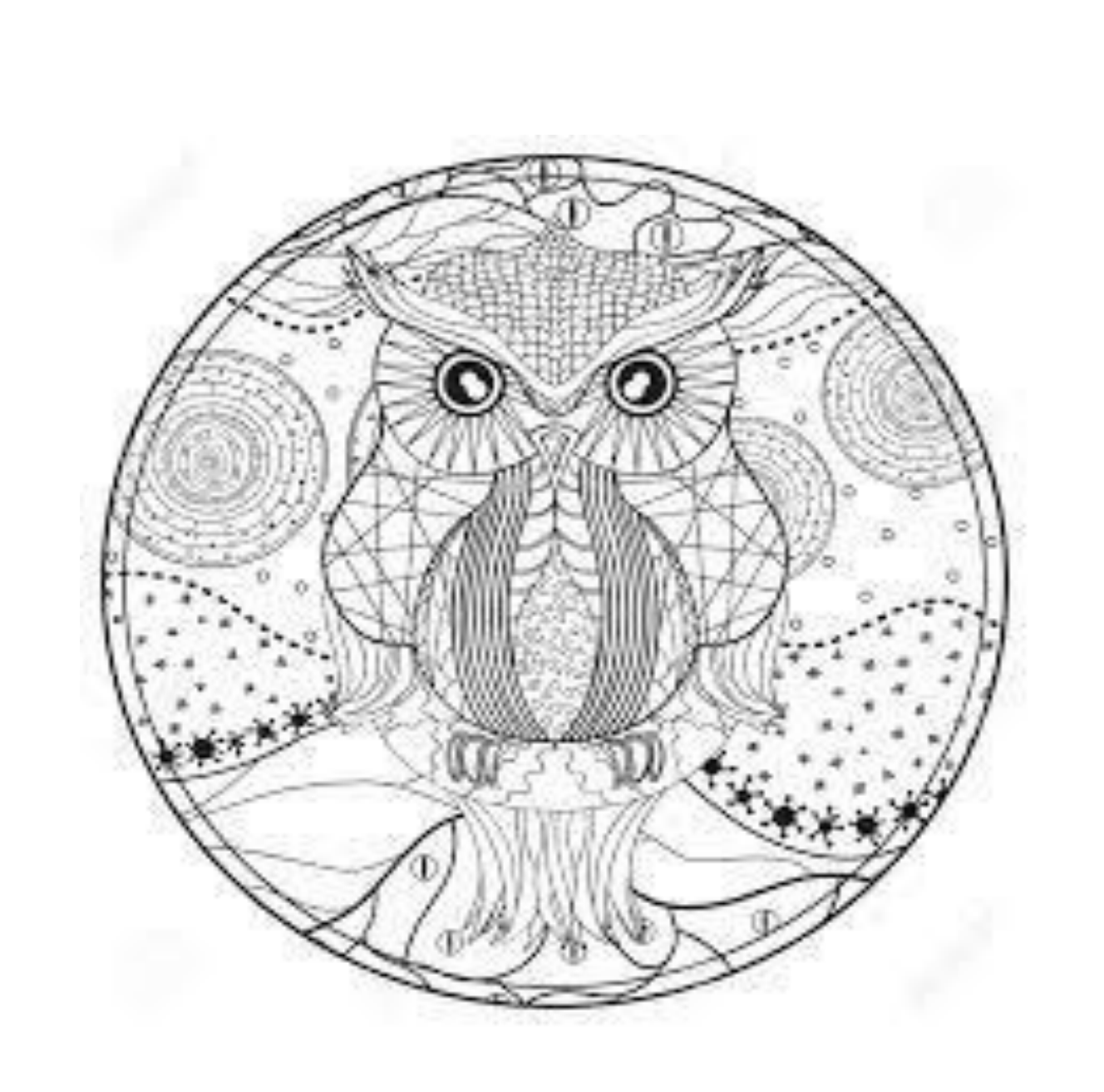

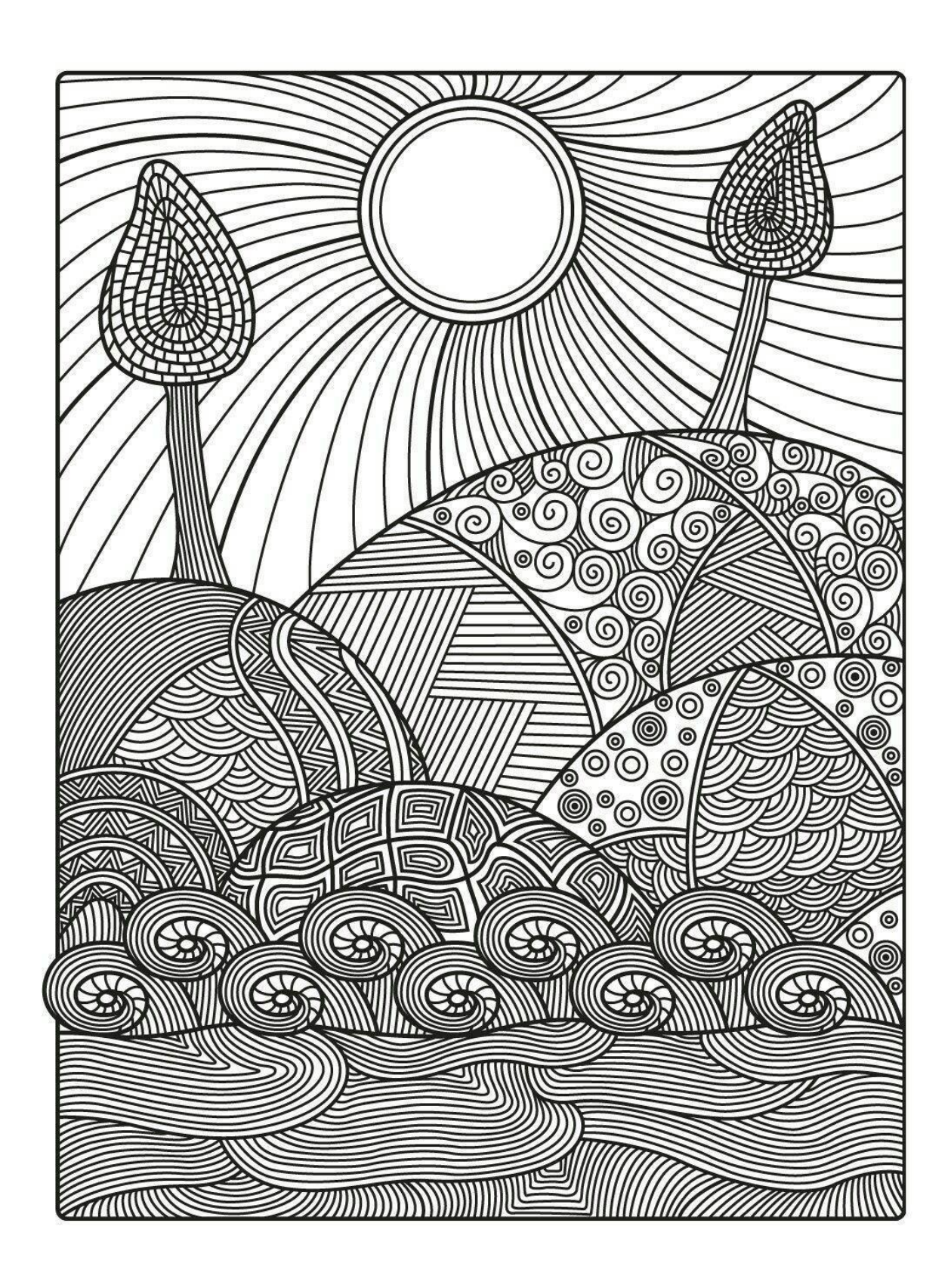

Página 15 de 20

Me preparo para mi prueba saber

#### **Pensamiento social**

- 1. En 1994, como parte del proceso de paz entre el gobierno israelí y la Organización para la Liberación de Palestina (OLP), se llevaron a cabo los acuerdos de Oslo. La Autoridad Nacional Palestina se creó como un interlocutor válido que representaba los intereses de esta nación. Sin embargo, Palestina no se reconoce como un Estado propiamente dicho, porque
- A. su estatus como observador en las Naciones Unidas le otorga derecho a voz pero no a voto.
- B. carece del reconocimiento internacional como territorio con fronteras perfectamente definidas.
- C. en los territorios de Gaza y Cisjordania viven aproximadamente 230.000 colonos israelíes.
- D. más de la mitad de la población palestina vive en Líbano y Jordania, en calidad de refugiada.

#### Competencia: pensamiento social

Esta pregunta evalúa si el estudiante es capaz de identificar las características básicas de un concepto social.

#### **Clave: B**

Para llegar a la respuesta correcta el estudiante debe identificar, en las opciones de respuesta, una característica básica de cualquier Estado: el control sobre un territorio con fronteras claramente definidas.

- 11. Un programa impulsado por países europeos lleva varios años apoyando a jóvenes bogotanos de estratos 1, 2 y 3 con buen manejo del inglés, para que creen sus propios negocios. Después de 5 años de operación, detectan que el 30% de los negocios son restaurantes de comida internacional, 30% salones de belleza, 20% tiendas de ropa formal, 10% librerías y 10% escuelas de baile. Ante el éxito del proyecto, deciden abrir una convocatoria para replicar el modelo en Riohacha, Leticia, Arauca y Florencia. Basados en la experiencia bogotana, establecieron que en cada ciudad debían apoyarse las mismas tipologías de negocio y en los mismos porcentajes. Probablemente implementar este mismo modelo en estas ciudades, no resulte pertinente porque en ellas
- A. los jóvenes no están interesados en hacer negocios sino en estudiar.
- B. no es viable mantener un programa por tan largo tiempo.
- C. las necesidades de la población, lo que se demanda, puede ser muy distinto.
- **D.** los jóvenes no tienen buen dominio del inglés.

## Competencia: pensamiento sistémico y reflexivo. Cuenta para el subpuntaje de Competencias ciudadanas.

Con esta pregunta se evalúa la habilidad del estudiante para analizar los efectos que tendría una posible intervención en distintas dimensiones (por ejemplo, a nivel politico, económico, cultural, y social).

### Clave: C.

Para llegar a la respuesta correcta, el estudiante debe advertir que la solución propuesta debe ajustarse al contexto del problema social que se pretende resolver.

Página 19 de 20

La vida no cuenta los pasos que has dado, sino las huellas que has dejado.

Página 20 de 20